# **Generador de factures electròniques (EMIX)**

## Intervenció General

### **Informació general**

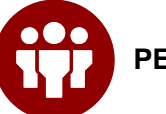

**PER A QUI?**

Per als **proveïdors de la Generalitat de Catalunya** o el seu sector públic que hagin d'emetre **factures electròniques**.

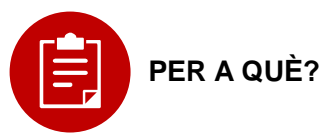

Actualment un **7% de les factures són en paper** i el 93% que resta són electròniques. L'objectiu és facilitar l'ús de la factura electrònica i eliminar progressivament les factures en paper.

**100% factures electròniques**

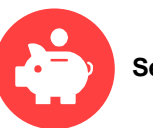

**Servei gratuït**

## **Accés i registre al Generador de factures**

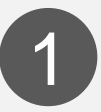

**Accediu a l'enllaç, empleneu les dades requerides** (accés al sistema, de facturació i de contacte) **i accepteu les condicions d'ús del servei**

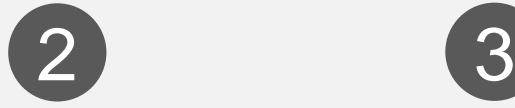

**Rebreu un correu electrònic**  amb un enllaç per **validar el vostre usuari/ària. Cliqueu-hi** i ja s'haurà **activat l'usuari/ària**

# **Genereu les vostres factures electròniques**

Un cop accediu a la **pestanya Generar factura,** només cal que **empleneu les dades bàsiques** de la factura:

#### **Dades de capçalera:**

- $\checkmark$  NIF destinatari/ària
- $\checkmark$  Indicadors de servei o aprovisionament: codi expedient / codi comanda / codi albarà
- $\checkmark$  Núm. de factura i data

#### **Línies de factura:**

 $\checkmark$  Quantitat, descripció, preu i impostos.

### **Visualitzeu, signeu i envieu les vostres factures electròniques**

Un cop accediu a la **pestanya Llistat de factures**, podeu:

- **Visualitzar-les** en format HTML i desar-les en format XML
- **Editar-les**
- **Esborrar-les**
- **Validar-les**

 **Enviar-les** a qualsevol departament de la Generalitat de Catalunya, entitats, centres educatius o ens que en depenguin.

## **Funcionalitat clau**

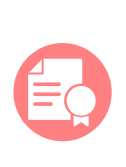

**S'eviten rebutjos de factura per errors en el codi d'expedient** gràcies a **la integració al sistema econòmic financer** de la Generalitat de Catalunya i el seu sector públic administratiu.

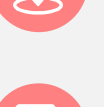

## **Funcionalitats clau**

**Les factures s'envien al punt general d'entrada de factures electròniques** de l'Administració catalana (EFACT).

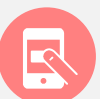

**Estalvieu-vos** efectuar **procediments manuals** o utilitzar **eines de pagament.**

**Per a més informació, consulteu la pàgina [web del Departament d'Economia i Hisenda.](http://economia.gencat.cat/ca/ambits-actuacio/factura-electronica/) Per a qualsevol dubte relatiu al servei de facturació electrònica, podeu fer servir l'adreça de correu: [efactura@gencat.cat](mailto:efactura@gencat.cat)**

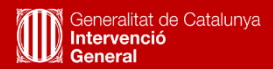

**Visió:** 

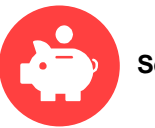

**Accediu al web, empleneu les credencials i... ja podeu utilitzar el servei per a generar factures electròniques!**

**[Cliqueu aquí per accedir a l'eina](https://ecofin.gencat.cat/gfe/)**

**Maig 2021**